Cisco Router [Wrt110](http://doc.manualget.ru/goto.php?q=Cisco Router Wrt110 Reset) Reset [>>>CLICK](http://doc.manualget.ru/goto.php?q=Cisco Router Wrt110 Reset) HERE<<<

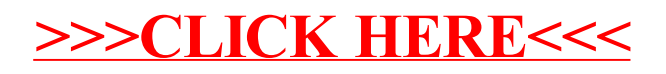